## **Usar grep e expressões regulares para analisar o texto**

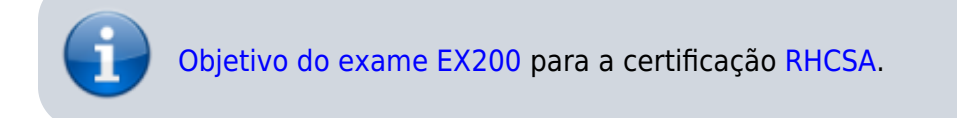

## **Artigo em construção**

Enquanto isso:

- Aurelio.net: [Expressões Regulares Guia de Consulta Rápida](http://aurelio.net/regex/guia/)
- GNU: [GNU Grep 3.0](https://www.gnu.org/software/grep/manual/grep.html)
- Youtube:[Pesquisa: linux grep](https://www.youtube.com/results?search_query=linux+grep)

From: <https://wiki.laboratoriobinario.com.br/> - **Laboratório Binário**

Permanent link: **<https://wiki.laboratoriobinario.com.br/certificacoes/redhat/rhcsa/usar-grep-regex>**

Last update: **2017/11/05 23:27**

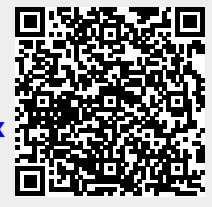